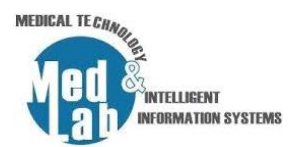

## **7 <sup>ο</sup> Εργαστήριο Σχεδιασμού Χημικών Βιομηχανιών και Διεργασιών**

Σε αυτό το εργαστήριο θα προσομοιώσουμε ένα σύστημα ψύξης με την χρήση γραμμικού συμπιεστή. Αυτός είναι ένας τύπος συστήματος στον οποίο η μονάδα ψύξης υφίσταται διαρκώς αλλαγές φάσης και χρησιμοποιείται ευρέως σε συστήματα κλιματισμού. Το σύστημα ψύξης θα προσομοιωθεί με την χρήση ενός γραμμικού συμπιεστή (compressor), ενός συμπυκνωτή (condenser), μια συσκευής διαστολής (expansion device) και ενός εξατμιστή (evaporator). Ο γραμμικός συμπιεστής, ο οποίος μπορεί να είναι ένας γραμμικός συμπιεστής ελεύθερου εμβόλου (free-piston), ο συμπυκνωτής, η βαλβίδα διαστολής και ο εξατμιστής «επικοινωνούν» μέσω υγρής φάσης ενώ ο εξατμιστής βρίσκεται σε θερμική «επικοινωνία» με τον περιβάλλοντα χώρο. Πολλές χημικές βιομηχανίες, συμπεριλαμβανομένων των διυλιστηρίων πετρελαίου, των πετροχημικών εργοστασίων, των μονάδων επεξεργασίας φυσικού και βιοαερίου χρησιμοποιούν αυτό το είδος μηχανισμού ψύξης σε μεγάλη κλίμακα.

Τα κύρια πλεονεκτήματα της χρήσης γραμμικών συμπιεστών είναι τα εξής:

- 1. Δεν περιέχουν λάδι. Ο μηχανισμός στήριξης του κυλινδρικού τοιχώματος και του εμβόλου επιτρέπει την ταλάντωση του εμβόλου χωρίς επαφή.
- 2. Τόσο το πλάτος όσο και η ταλάντωση του εμβόλου μπορούν να ελεγχθούν επιτρέποντας στο σύστημα να διατηρεί μια υψηλή απόδοση.

Στο σύστημα ψύξης που θα προσομοιώσουμε θα χρησιμοποιήσουμε το προπάνιο ως ψυκτικό υγρό. Μέσω του κυκλώματος ψύξης το υγρό εισέρχεται στον αδιαβατικό συμπιεστή ως κορεσμένος ατμός (γνωστή θερμοδυναμική κατάσταση). Έπειτα ο συμπιεστής αυξάνει την πίεση και την θερμοκρασία του ατμού και το προπάνιο εξέρχεται από τον συμπιεστή σε κατάσταση υπερθέρμανσης. Ο ατμός εισέρχεται στον συμπυκνωτή όπου μετατρέπεται σε κορεσμένο υγρό με την ίδια πίεση. Επειδή το κορεσμένο υγρό βρίσκεται σε πολύ υψηλή πίεση χρησιμοποιείται μια βαλβίδα και έπειτα ένα μείγμα ατμού-υγρού σε ατμοσφαιρική πίεση αποστέλλεται στον εξατμιστή ο οποίος μετατρέπει το μείγμα σε κορεσμένο ατμό και το ρεύμα εξόδου από τον εξατμιστή ανακυκλώνεται και αποστέλλεται ως είσοδος στον αδιαβατικό συμπιεστή.

- 1. Δημιουργούμε μια νέα προσομοίωση: **File -> New Steady-state simulation**.
- 2. Από την καρτέλα **«Compounds»** προσθέτουμε τα εξής στοιχεία-αντιδραστήρια:
- **Propane**
- 3. Από την καρτέλα **«Property Packages»** επιλέγουμε την εξίσωση επίλυσης **«Raoult's Law»**.
- 4. Από την καρτέλα **«System of Units»** επιλέγουμε την μονάδα μέτρησης **«SI»** όπου:
- Temperature  $=$  K

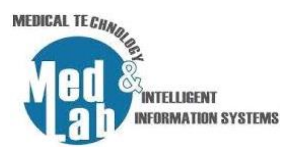

- $\blacksquare$  Mass flow rate = kg/s
- Pressure = Pa
- $\blacksquare$  Moral flow rate = mol/s
- $\blacksquare$  Volumetric flow rate = m3/s
- 5. Εισάγουμε ένα **«Material Stream»** και θέτουμε τα εξής **«Stream Conditions»**:
- Object = H1 inlet
- $\blacksquare$  Pressure = 101325 Pa
- $\blacksquare$  Temperature = 230.945 K
- $\blacksquare$  Mass Flow = 1 kg/s

με τα εξής **«Compound Amounts»**:

- Propane = 1
- 6. Από την καρτέλα **«Exchangers»** εισάγουμε έναν **«Heater»** με παραμέτρους:
- $\blacksquare$  Object = H1
- Inlet stream = H1 inlet
- Outlet stream = compressor inlet
- Energy Stream = E1
- Calculation type = Heat Added/Removed
- Pressure Drop = 0 Pa
- Efficiency = 100%
- Heating/Cooling = 1000 kW
- 7. Από την καρτέλα **«Pressure Changers»** εισάγουμε έναν **«Compressor»** με παραμέτρους:
- Object = compressor
- Inlet stream = compressor inlet
- Outlet stream = condenser inlet
- Energy Stream = compressor energy
- Calculation type = Pressure Increase/Decrease
- Pressure Increase/Drop = 800000 Pa
- Adiabatic Efficiency = 100%

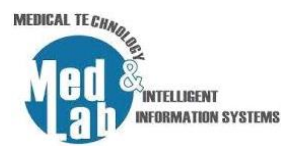

- 8. Από την καρτέλα **«Pressure Changers»** εισάγουμε έναν **«Cooler»** με παραμέτρους:
- Object = condenser
- $\blacksquare$  Inlet stream = condenser inlet
- $\blacksquare$  Outlet stream = valve inlet
- Energy Stream = condenser energy
- Calculation type = Outlet Vapor Mole Fraction
- Pressure Drop = 0 Pa
- Efficiency = 100%
- Outlet Vapor Fraction = 1
- 9. Από την καρτέλα **«Pressure Changers»** εισάγουμε μια **«Valve»** με παραμέτρους:
- $\blacksquare$  Object = valve
- $\blacksquare$  Inlet stream = valve inlet
- Outlet stream = evaporation inlet
- Calculation type = Outlet Pressure
- Outlet Pressure = 101325 Pa
- 10. Από την καρτέλα **«Exchangers»** εισάγουμε έναν **«Heater»** με παραμέτρους:
- Object = evaporator
- Inlet stream = evaporation inlet
- Outlet stream = evaporation outlet
- Energy Stream = evaporator energy
- Calculation type = Outlet Vapor Mole Fraction
- Pressure Drop = 0 Pa
- $\blacksquare$  Efficiency = 100%
- Outlet Vapor Fraction = 0

## 11. Από την καρτέλα **«Logical Ops»** εισάγουμε ένα **«Recycle Block»** με παραμέτρους:

- Inlet Stream = evaporation outlet
- Outlet Stream = H1 inlet
- Maximum iterations = 2000
- $\blacksquare$  Mass flow = 0.01 kg/s
- $\blacksquare$  Temperature = 0.1 K

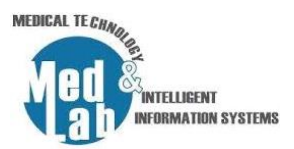

 $\blacksquare$  Pressure = 0.1 Pa

12. Εισάγουμε «**Master Property Table»** με τις ροές ρεύματος:

- Valve inlet
- Evaporator outlet
- Evaporator inlet
- Condenser inlet
- Compressor inlet
- H1 inlet

και με τις εξής παραμέτρους:

- Temperature
- Pressure
- Mass Flow
- Molar Flow
- Volumetric Flow
- Mixture Molar Weight
- Mixture Specific Enthalpy
- Mixture Specific Entropy
- Mixture Molar Enthalpy
- **E** Mixture Molar Entropy

Τι παρατηρείτε;

| H <sub>1</sub> inlet | H1<br>E1                         | compresssor inlet<br>compressor energy | compressor        | condenser inlet  | condenser<br>condenser energy | valve inlet       | valve      | evaporator inlet<br>evaporator energy | evaporator              | evaporator outlet |
|----------------------|----------------------------------|----------------------------------------|-------------------|------------------|-------------------------------|-------------------|------------|---------------------------------------|-------------------------|-------------------|
|                      |                                  |                                        |                   |                  |                               |                   |            |                                       | $^\circledR$<br>recycle |                   |
|                      |                                  | <b>Master Property Table</b>           |                   |                  |                               |                   |            |                                       |                         |                   |
|                      | Object                           | valve inlet                            | evaporator outlet | evaporator inlet | condenser inlet               | compresssor inlet | H1 inlet   |                                       |                         |                   |
|                      | Temperature                      | 295.684                                | 230.945           | 295.684          | 598.168                       | 514.903           | 230.945    | к                                     |                         |                   |
|                      | Pressure                         | 901325                                 | 101325            | 101325           | 901325                        | 101325            | 101325     | Pa                                    |                         |                   |
|                      | <b>Mass Flow</b>                 |                                        |                   |                  |                               |                   |            | kg/s                                  |                         |                   |
|                      | <b>Molar Flow</b>                | 22.678                                 | 22.678            | 22.678           | 22.678                        | 22.678            | 22.678     | mol/s                                 |                         |                   |
|                      | <b>Volumetric Flow</b>           | 0.061853                               | 0.00171436        | 0.550207         | 0.125128                      | 0.958128          | 0.00171436 | m3/s                                  |                         |                   |
|                      | <b>Mixture Molar Weight</b>      | 44.0956                                | 44.0956           | 44.0956          | 44.0956                       | 44.0956           | 44.0956    | kg/kmol                               |                         |                   |
|                      | <b>Mixture Specific Enthalpy</b> | $-4.17304$                             | $-529.79$         | $-4.17308$       | 699.427                       | 470.21            | $-529.79$  | kJ/kg                                 |                         |                   |
|                      | <b>Mixture Specific Entropy</b>  | $-0.426125$                            | $-2.23748$        | $-0.0140547$     | 1.16272                       | 1.16272           | $-2.23748$ | kJ/[kg.K]                             |                         |                   |
|                      | <b>Mixture Molar Enthalpy</b>    | $-184.013$                             | $-23361.4$        | $-184.014$       | 30841.7                       | 20734.2           | $-23361.4$ | kJ/kmol                               |                         |                   |
|                      | <b>Mixture Molar Entropy</b>     | $-18.7903$                             | $-98.663$         | $-0.619751$      | 51.2707                       | 51,2707           | $-98.663$  | kJ/[kmol.K]                           |                         |                   |

**Σχήμα 1.** Το διάγραμμα ροής της 7<sup>ης</sup> εργαστηριακής άσκησης.

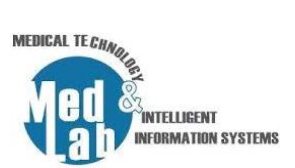

## **Αναφορές**

[1[\] https://www.ohio.edu/mechanical/thermo/Intro/Chapt.1\\_6/refrigerator/refrig\\_problems.html](https://www.ohio.edu/mechanical/thermo/Intro/Chapt.1_6/refrigerator/refrig_problems.html)